## $(1)$ 3ds Max 2010

- $($  ) 3ds Max 2010
- 13 ISBN 9787517002413
- 10 ISBN 7517002414

出版时间:2012-11-01

 $(2012-11)$ 

版权说明:本站所提供下载的PDF图书仅提供预览和简介以及在线试读,请支持正版图书。

www.tushu000.com

## (e) 3ds Max 2010

 $\frac{a}{\sqrt{a}}$ ,  $\frac{b}{\sqrt{a}}$ 

 $\cdot$  "  $\cdot$  "  $3d s \, \text{Max2010}$  "

前言 第一章3dsMax2010建模环境 1.13dsMax2010概述 1.1.1认识3dsMax2010 1.1.23dsMax的应用领域 1.1.33dsMax2010的新增功能 1.23dsMax2010用户界面 1.2.1界面元素 1.2.2菜单栏 1.2.3工具栏 1.2.4视图  $1.25$   $1.26$   $1.3$   $1.31$   $1.32$   $1.33$   $1.33$   $1.33$  $1.34^{\circ}$  and the  $1.35$ ViewCube the  $1.36$ SteeringWheels the  $1.37$  $1.4$   $1.41$   $1.42$   $1.43$   $1.44$   $1.45$ 1.4.6 1.4.7 SteeringWheels 1.5 1.5.1 1.5.2 1.5.3 1.5.4 1.5.5 1.5.6 1.6 1.61 1.62 1.63  $1.64$   $1.65$   $1.66$   $1.7$   $1.7.1$   $1.7.2$   $1.7.3$   $"$  $1.7.4$ "  $1.8$   $1.9$   $1.10$   $1.11$  $2.1"$   $2.2$   $2.21$   $2.22$   $2.23$   $2.24$   $2.25$   $2.26$ 2.2.7 2.2.8 2.2.9 2.2.10 2.3 2.3.1 2.3.2 2.3.3 2.34 2.3.5 2.36L 2.3.7C 2.3.8 2.3.9 2.3.10 2.3.11 2.3.12  $2.4$  2.4.1  $2.42$  2.5  $2.6$  2.7  $31$   $31.1$   $31.2$   $31.3$   $31.4$   $31.5$   $31.6$   $32$ 图形 3.2.1编辑样条线段 3.2.2编辑样条线命令 3.3二维建模 3.3.1挤压(Extrude) 3.3.2扭曲(Lathe) 3.3.3 Bevel 3.4 a.41 3.42 3.5 3.5.1 3.5.2  $353 \t 36 \t 37 \t 38 \t 41" \t 41.1"$  $\hspace{1.5cm}$   $\hspace{1.5cm}$   $\hspace{1.5cm} 41.2$   $\hspace{1.5cm} 4.2$   $\hspace{1.5cm} 4.2.1$   $\hspace{1.5cm}$  Bend  $\hspace{1.5cm} 42.2$   $\hspace{1.5cm} 1$   $\hspace{1.5cm} 2$   $\hspace{1.5cm} 42.3$ Twist 4.2.4 Noise 4.2.5 Stretch 4.2.6 Squeeze 4.2.7 FFD 4.2.8  $D$ isplace 4.3 4.3.1 4.3.2 4.3.3 4.4  $4.5$   $4.6$   $5.1$   $5.2$   $5.2$   $5.2$  $522$   $523$   $53$   $53$   $531$   $532$  $5.33$   $5.34$   $5.35$   $5.36$   $5.3$   $5.37$  ID  $5.38$ 5.4 5.5 5.6 5.61 5.6.2 5.7 5.8  $59$  6.1 6.1.1" 6.1.2 dit 6.1.3 6.1.4" UVW " 6.2 6.2.1 6.2.2mentalray  $63VRay$   $631VRxy$   $632VRxy$   $64$   $641$  $64.2$  6.5 6.5.1 6.5.2 6.6<sup>\*</sup> 6.6.1  $662$  " 67 68 69 6.10 7.1  $7.1.1$   $7.1.2$   $7.2$   $7.2.1"$   $7.2.2$ 7.2.3 7.3 7.3.1 7.3.2 7.3.3 7.3.4 7.3.5 7.3.6 7.4 7.4.1 7.4.2 7.5 7.6  $7.7$  and  $2.7$  and  $2.7$  and  $2.7$  and  $2.7$  and  $2.7$  and  $2.7$  and  $2.7$  and  $2.7$  and  $2.7$  and  $2.7$  and  $2.7$  and  $2.7$  and  $2.7$  and  $2.7$  and  $2.7$  and  $2.7$  and  $2.7$  and  $2.7$  and  $2.7$  and  $2.7$  and  $2.7$  and  $2$ 

 $CAD$ 

## $(1, 3)$ 3ds Max 2010

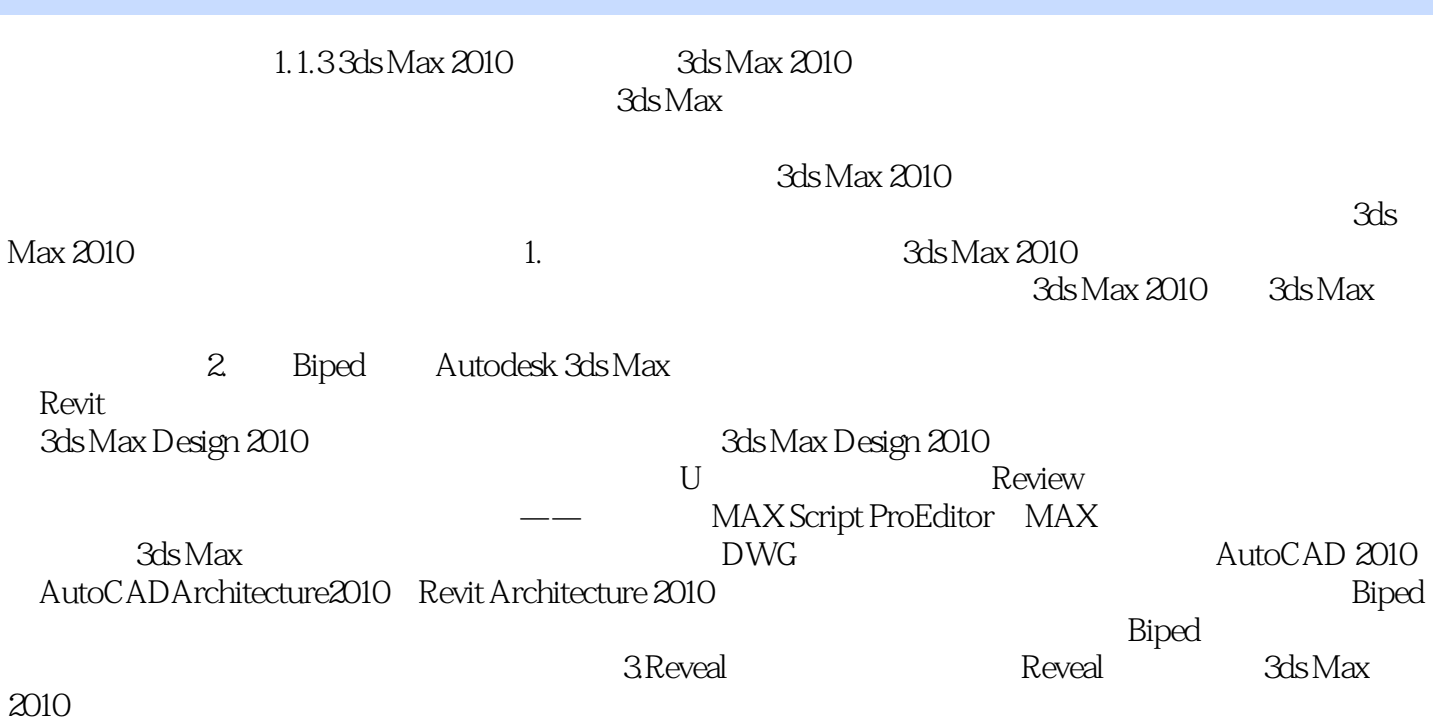

## $(1, 3)$ 3ds Max 2010

w " " 3ds Max2010 " " " "  $\mathcal{M}$  , and  $\mathcal{M}$  , and  $\mathcal{M}$  , and  $\mathcal{M}$  , and  $\mathcal{M}$  , and  $\mathcal{M}$  , and  $\mathcal{M}$  , and  $\mathcal{M}$  , and  $\mathcal{M}$  , and  $\mathcal{M}$  , and  $\mathcal{M}$  , and  $\mathcal{M}$  , and  $\mathcal{M}$  , and  $\mathcal{M}$  , and  $\mathcal{M}$  ,

:3ds Max2010

 $"$   $"$   $"$   $:3d\text{s} \text{Max} 2010$ 

本站所提供下载的PDF图书仅提供预览和简介,请支持正版图书。

:www.tushu000.com